# Regression with Categorical Variables

*•* Back to SLR, where we have a response variable *Y* and one predictor *X*,

*Y* ∼ *X.*

- *• X*: a categorical variable, e.g., gender, education level, etc.
- *•* How to run regression?
- *•* First, let's revisit the corrosion data.

#### Corrosion:

Data consist of thirteen specimens of 90/10 Cu-Ni alloys with varying iron content in percent. The specimens were submerged in sea water for 60 days and the weight loss due to corrosion was recorded in units of milligrams per square decimeter per day.

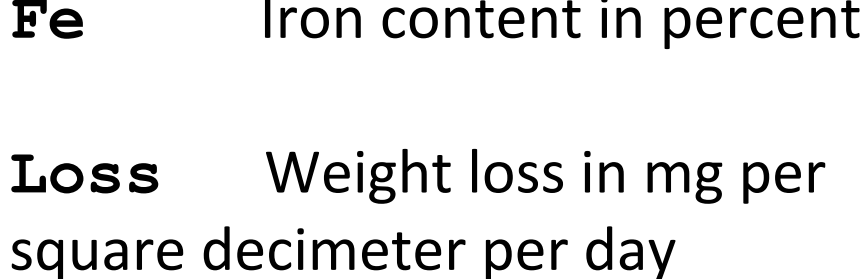

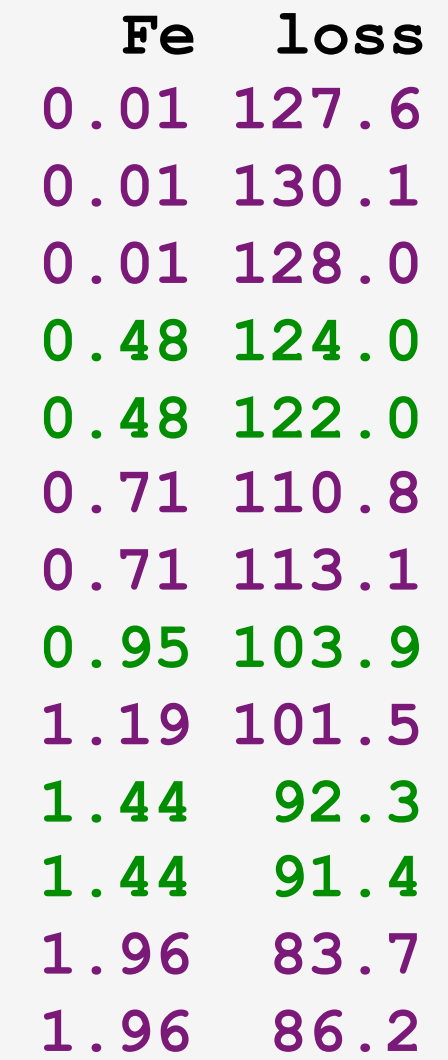

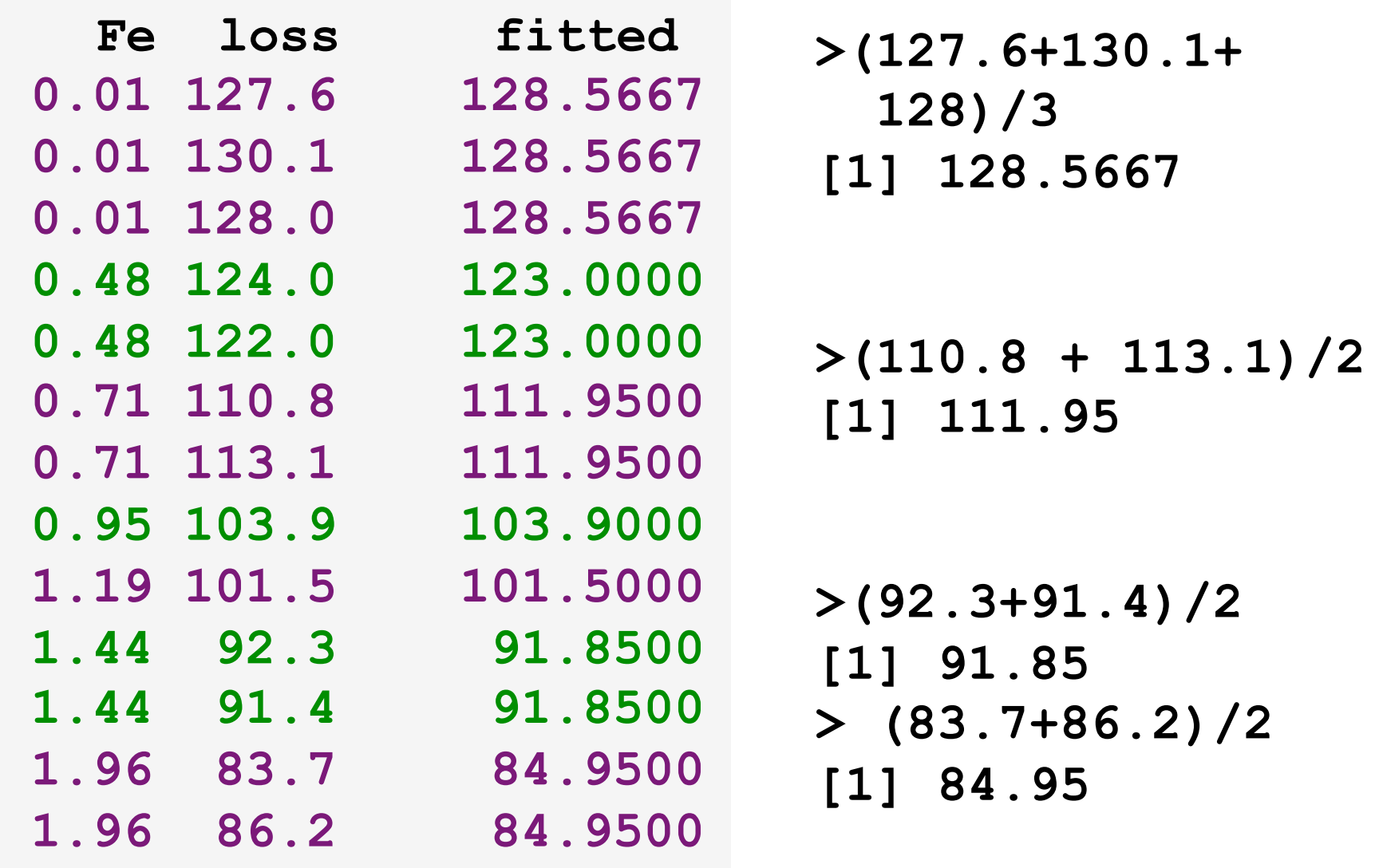

```
> ga=lm(loss ~ factor(Fe), data=corrosion);
```

```
> summary(ga)
```
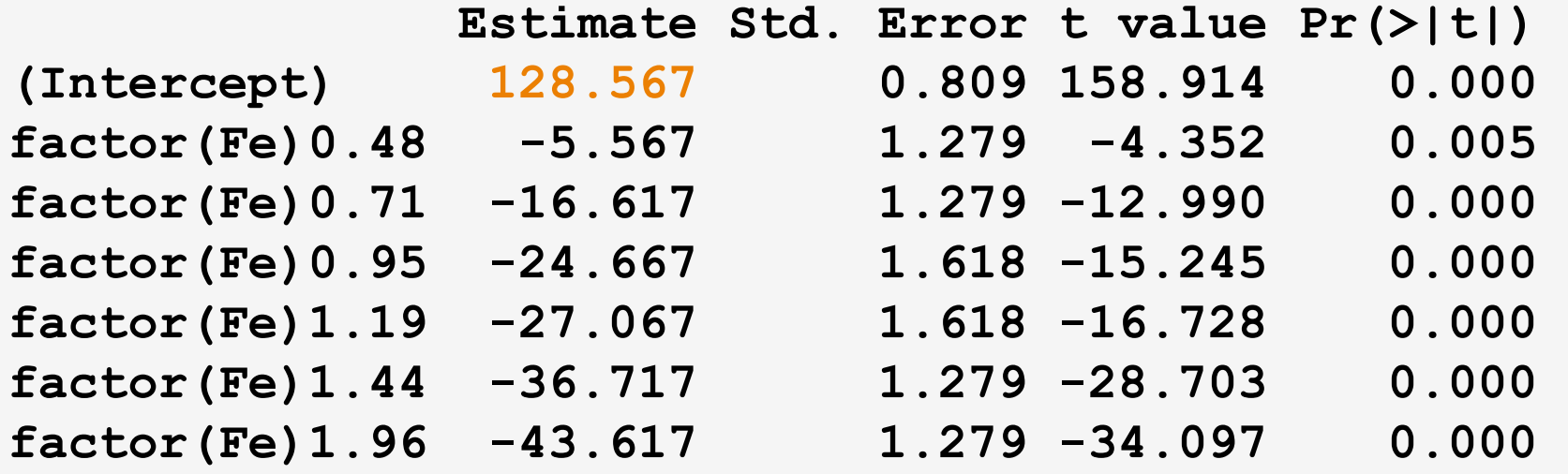

# How to interpret those coefficients?

## One-Way ANOVA Model

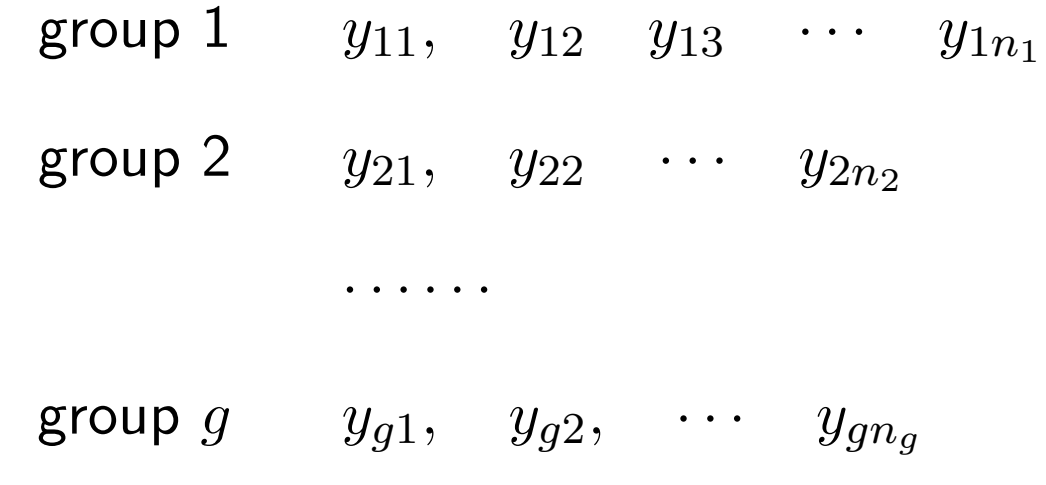

 $g$  is  $\#$  of groups,

 $n_i$  denotes  $#$  of obs in the *i*-th group,

and the total sample size  $n = \sum_{i=1}^g n_i$ .

*•* The LS fit for *yij* is the corresponding group mean

 $\hat{y}_{ij} = \bar{y}_i$ .

*•* Residuals

$$
r_{ij} = y_{ij} - \hat{y}_{ij} = y_{ij} - \bar{y}_{i}.
$$

*•* RSS

$$
\sum_{i=1}^g \sum_{j=1}^{n_i} (y_{ij} - \bar{y}_{i.})^2,
$$

i.e., the within-group variation.

*•* The one-way ANOVA model is described as

$$
y_{ij} = \mu + \alpha_i + e_{ij}
$$
,  $e_{ij}$  iid  $\sim N(0, \sigma^2)$ .

*•* The unknown parameters are

 $(\mu, \alpha_1, \ldots, \alpha_g).$ 

• For simplicity, consider a simple case  $g = 2, n_1 = 3$  and  $n_2 = 2$ , and write the one-way ANOVA model in matrix form

$$
\begin{pmatrix}\ny_{11} \\
y_{12} \\
y_{13} \\
y_{21} \\
y_{22}\n\end{pmatrix} = \begin{pmatrix}\n1 & 1 & 0 \\
1 & 1 & 0 \\
1 & 1 & 0 \\
1 & 0 & 1 \\
1 & 0 & 1\n\end{pmatrix} \begin{pmatrix}\n\mu \\
\alpha_1 \\
\alpha_2\n\end{pmatrix} + \text{err.}
$$

*•* However, this model is over-parameterized. We need to put some constraint on  $\mu$  or  $\alpha_i$ 's.

How to the code categorical variables?

- $\mu = 0$ : What's the design matrix **X**? How to interpret the parameters? (the default case)
- $\alpha_1 = 0$ : What's the design matrix **X**? How to interpret the parameters? (contr.treatment)
- $\sum \alpha_i = 0$ . What's the design matrix **X**? How to interpret the parameters? (contr.sum)
- *•* Suffices to remember the default case; the interpretations are not important.

$$
\begin{pmatrix}\ny_{11} \\
y_{12} \\
y_{13} \\
y_{21} \\
y_{22}\n\end{pmatrix} = \begin{pmatrix}\n1 & 1 & 0 \\
1 & 1 & 0 \\
1 & 0 & 1 \\
1 & 0 & 1\n\end{pmatrix} \begin{pmatrix}\n\mu \\
\alpha_1 \\
\alpha_2\n\end{pmatrix} + \text{err.}
$$

$$
\left(\begin{array}{c} y_{11} \\ y_{12} \\ y_{13} \\ y_{21} \\ y_{22} \end{array}\right) = \left(\begin{array}{cc} 1 & 0 \\ 1 & 0 \\ 1 & 0 \\ 0 & 1 \\ 0 & 1 \end{array}\right) \left(\begin{array}{c} \alpha_1 \\ \alpha_2 \end{array}\right) + \text{err}
$$

**> tmp= lm(loss ~ factor(Fe)-1, data=corrosion);** 

**> summary(tmp)** 

**Coefficients:** 

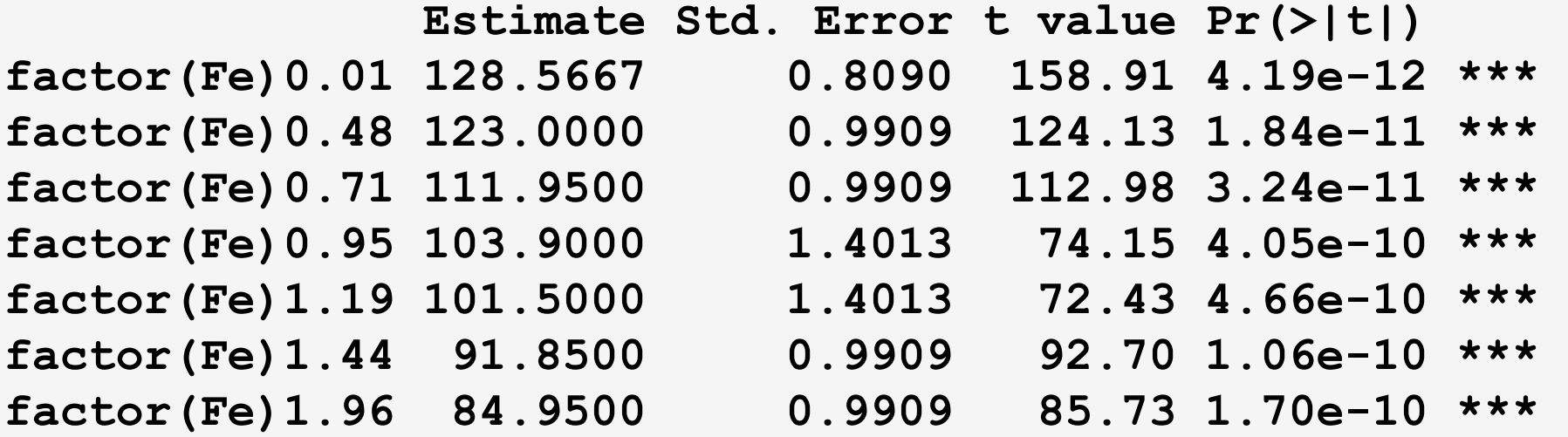

$$
\left(\begin{array}{c}y_{11}\\y_{12}\\y_{13}\\y_{21}\\y_{22}\end{array}\right)=\left(\begin{array}{cccc}1&1&0\\1&1&0\\1&1&0\\1&0&1\end{array}\right)\left(\begin{array}{c}\mu\\ \alpha_1\\ \alpha_2\end{array}\right)+\text{err}.
$$

$$
\left(\begin{array}{c} y_{11} \\ y_{12} \\ y_{13} \\ y_{21} \\ y_{22} \end{array}\right) = \left(\begin{array}{cc} 1 & 0 \\ 1 & 0 \\ 1 & 0 \\ 1 & 1 \\ 1 & 1 \end{array}\right) \left(\begin{array}{c} \mu \\ \mu \\ \alpha_2 \end{array}\right) + \text{err} = \left(\begin{array}{c} \mu \\ \mu \\ \mu + \alpha_2 \\ \mu + \alpha_2 \end{array}\right) + \text{err}
$$

```
> ga=lm(loss ~ factor(Fe), data=corrosion);
```

```
> summary(ga)
```
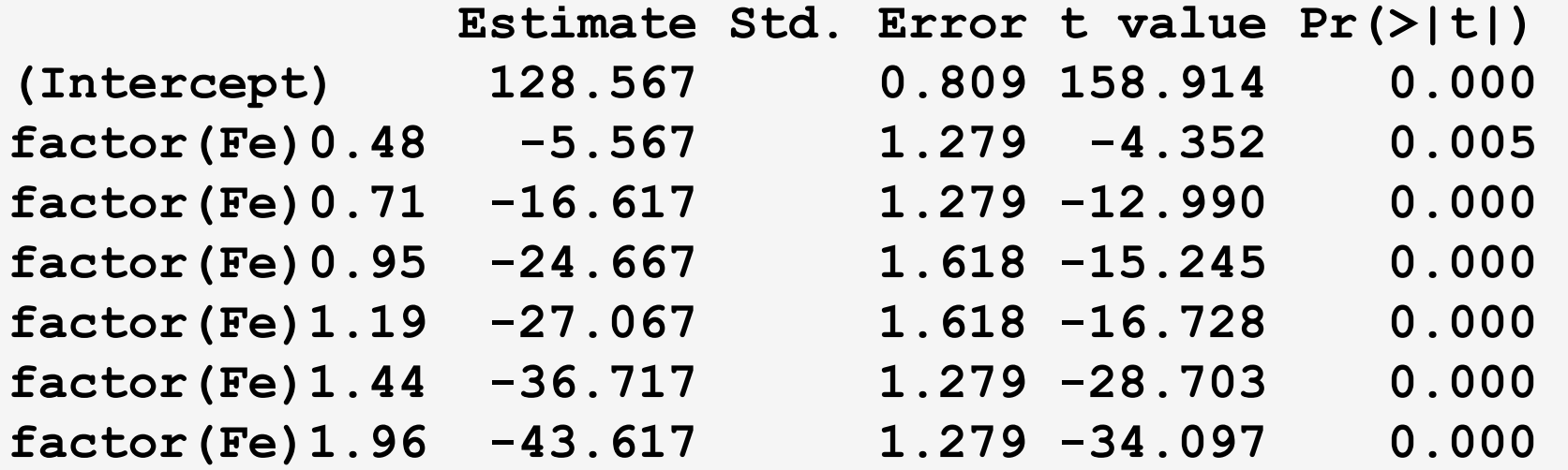

```
> 123-128.5667 
[1] -5.5667 
> 111.95-128.5667 
[1] -16.6167
```

$$
\left(\begin{array}{c} y_{11} \\ y_{12} \\ y_{13} \\ y_{21} \\ y_{22} \end{array}\right)=\left(\begin{array}{ccc} 1 & 1 & 0 \\ 1 & 1 & 0 \\ 1 & 1 & 0 \\ 1 & 0 & 1 \\ 1 & 0 & 1 \end{array}\right)\left(\begin{array}{c} \mu \\ \alpha_1 \\ \alpha_2 \end{array}\right)+\text{err}.
$$

$$
\left(\begin{array}{c} y_{11} \\ y_{12} \\ y_{13} \\ y_{21} \\ y_{22} \end{array}\right) = \left(\begin{array}{ccc} 1 & 1 \\ 1 & 1 \\ 1 & 1 \\ 1 & -1 \\ 1 & -1 \end{array}\right) \left(\begin{array}{c} \mu \\ \mu \\ \alpha_2 \end{array}\right) + \text{err} = \left(\begin{array}{c} \mu + \alpha_1 \\ \mu + \alpha_1 \\ \mu + \alpha_1 \\ \mu - \alpha_1 \\ \mu - \alpha_1 \end{array}\right) + \text{err}
$$

```
> newFe = factor(Fe) 
> contrasts(newFe) = contr.sum(7) 
> tmp= lm(loss ~ newFe);summary(tmp)
```

```
Estimate Std. Error t value Pr(>|t|) 
(Intercept) 106.5310 0.4167 255.644 2.42e-13 *** 
newFe1 22.0357 0.8007 27.519 1.52e-07 *** 
newFe2 16.4690 0.9354 17.607 2.15e-06 *** 
newFe3 5.4190 0.9354 5.793 0.00116 ** 
newFe4 -2.6310 1.2555 -2.096 0.08097 . 
newFe5 -5.0310 1.2555 -4.007 0.00706 ** 
newFe6 -14.6810 0.9354 -15.695 4.24e-06 ***
```

```
> tmp=round(ga$fitted, dig=5); tmp=unique(tmp) 
[1] 128.5667 123.0000 111.9500 103.9000 
101.5000 91.8500 84.9500 
> mean(tmp) 
[1] 106.531 
> round(tmp-mean(tmp), dig=4) 
[1] 22.0357 16.4690 5.4190 -2.6310 -5.0310 
-14.6810 -21.5810
```
### The *F*-test

*•* Are levels of the factor really different? State the hypothesis in terms of models

$$
H_a : y_{ij} = \mu + \alpha_i + e_{ij}
$$
  

$$
H_0 : y_{ij} = \mu + e_{ij}
$$

*•* They are two nested models, then we can use *F*-test.

$$
\frac{(\text{RSS}_0 - \text{RSS}_a)/(g-1)}{\text{RSS}_a/(n-g)} \sim F_{g-1,n-g},
$$

under  $H_0$ . The test statistic can also written as

$$
\frac{\sum_{i=1}^g n_i(y_i-y_{\cdot\cdot})^2/(g-1)}{\sum_{i,j}(y_{ij}-y_{i\cdot})^2/(n-g)}=\frac{\text{Between-group Variation}/(g-1)}{\text{Within-group Variation}/(n-g)}.
$$

#### **Coagulation:**

Dataset comes from a study of blood coagulation times. 24 animals were randomly assigned to four different diets and the samples were taken in a random order.

coag coagulation time in seconds

 $\text{dist}$  diet type - A,B,C or D

**> attributes(diet) \$levels [1] "A" "B" "C" "D"** 

coag diet

1 62 A

2 60 A

3 63 A

4 59 A

5 63 B

6 67 B

7 71 B

8 64 B

9 65 B

21 63 D

22 64 D

23 63 D

24 59 D

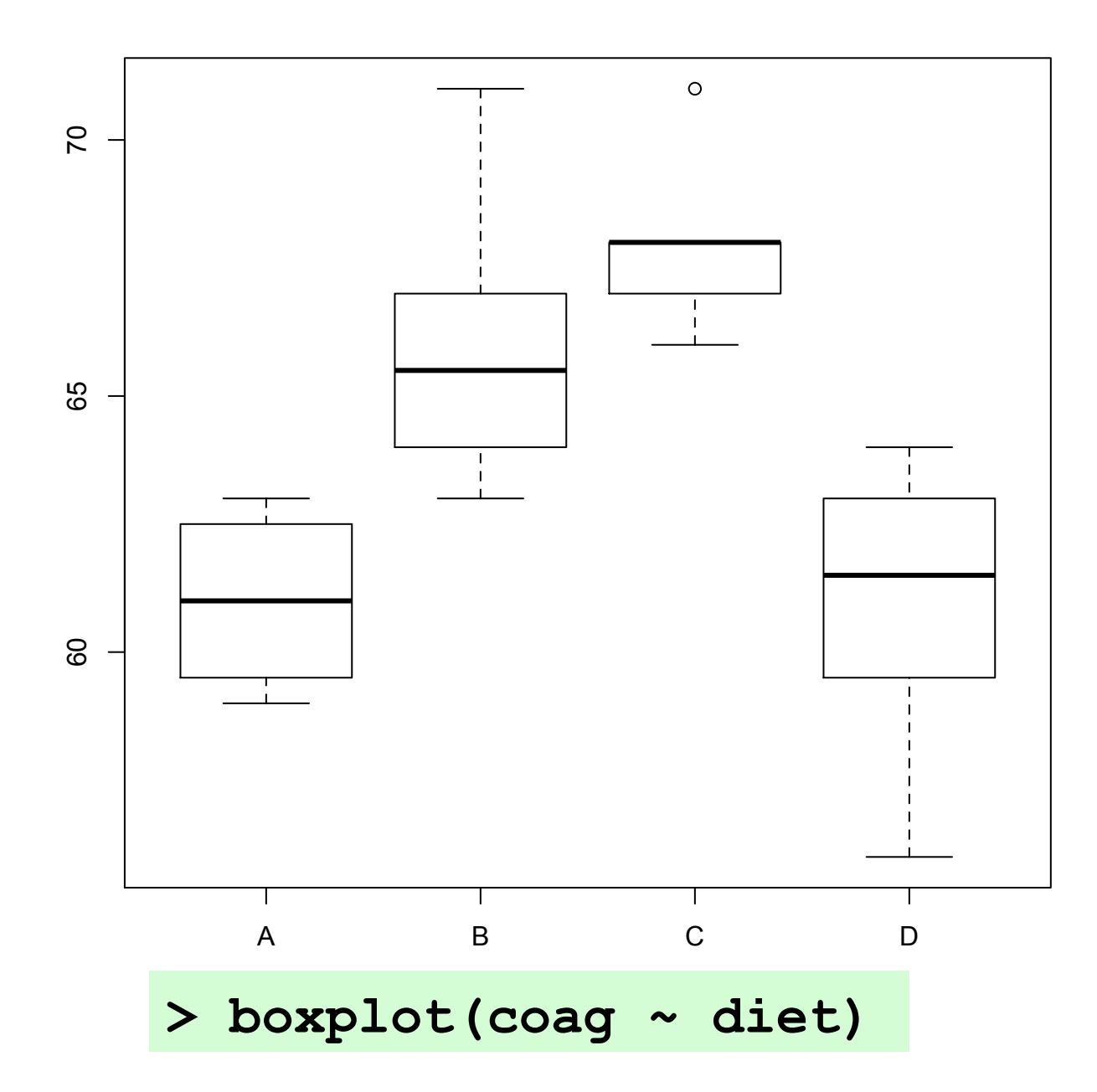

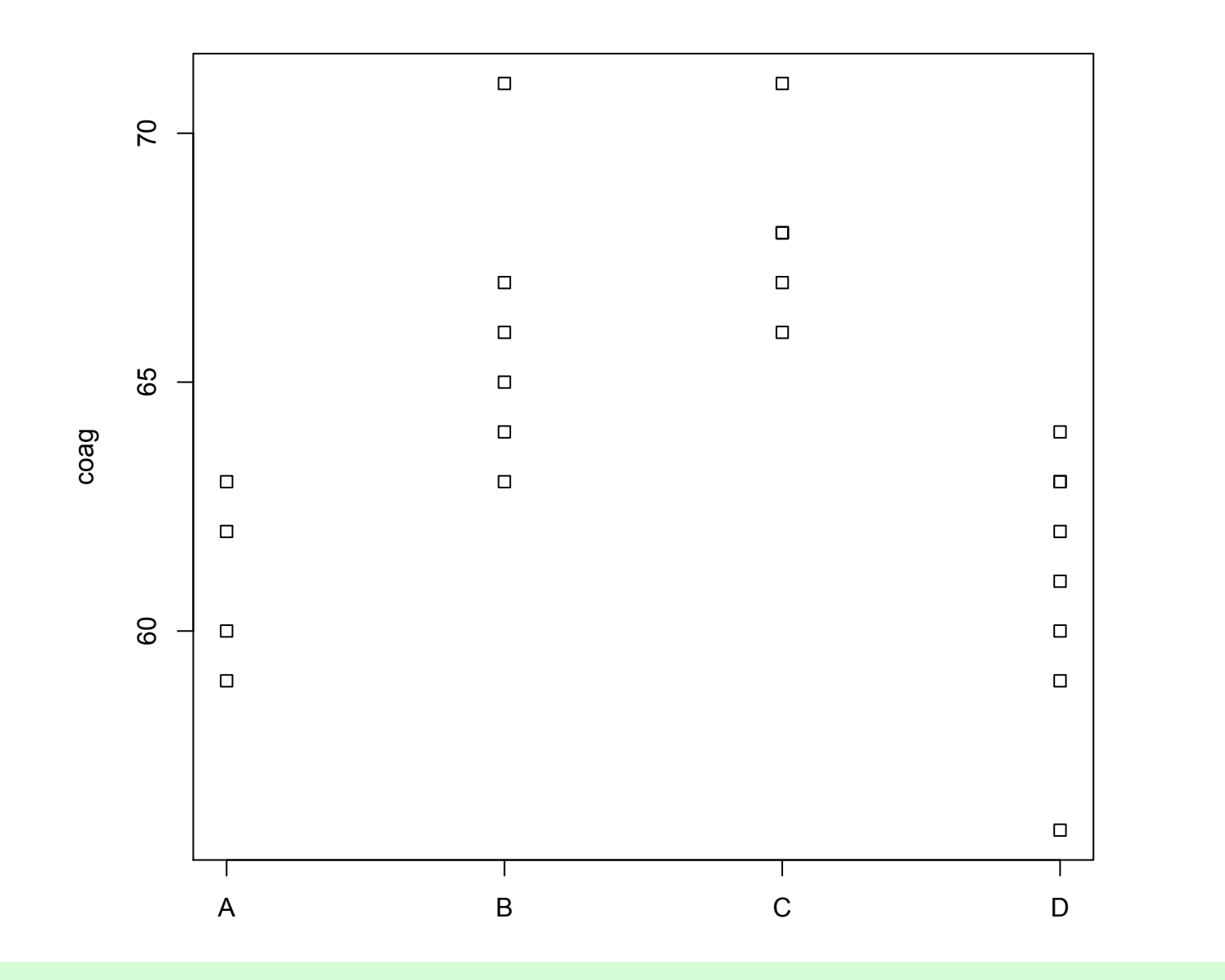

> stripchart(coag ~ diet, vertical=TRUE)

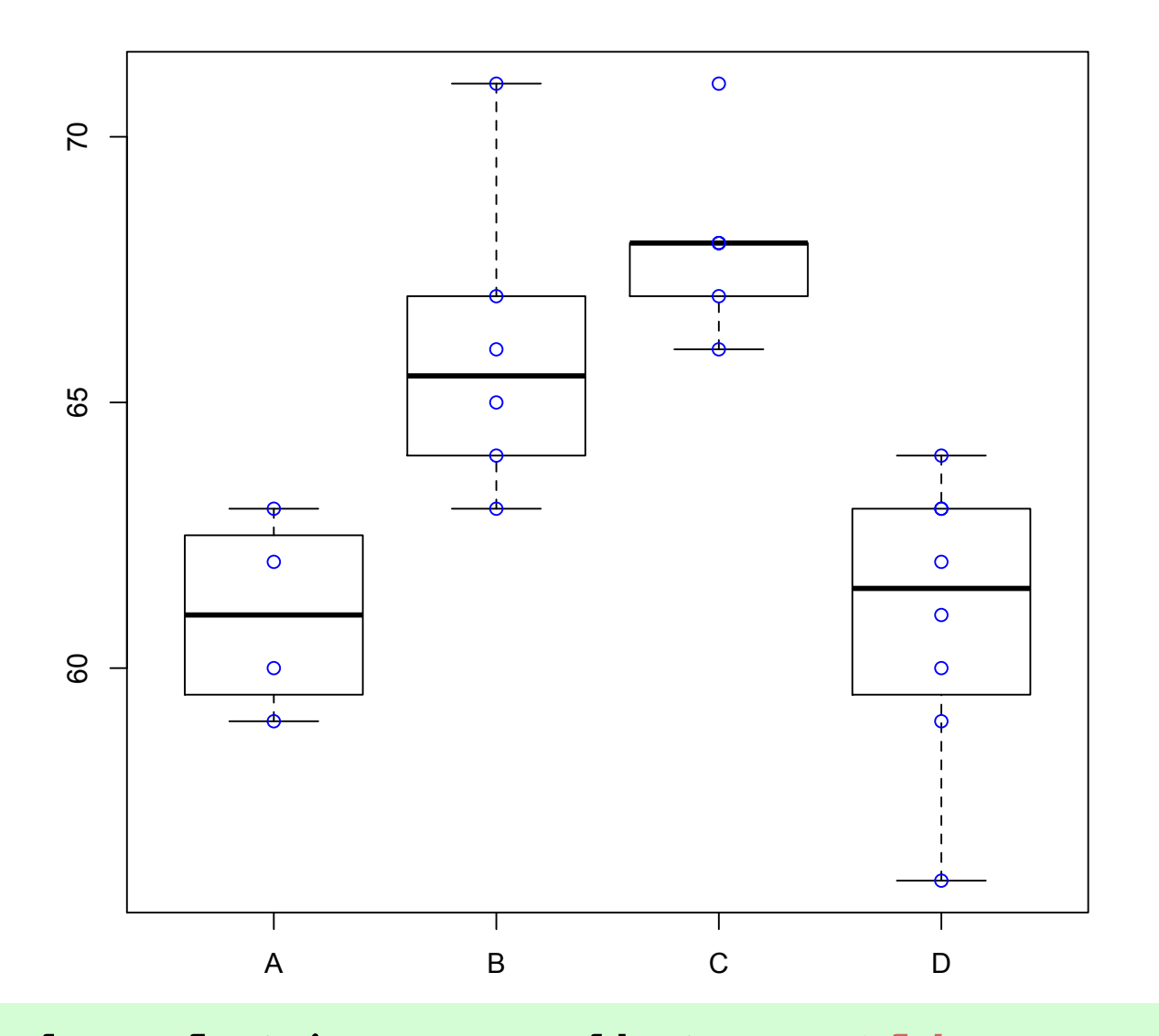

**> boxplot(coag ~ diet, outline=FALSE) > stripchart(coag ~ diet, vertical=TRUE, add=TRUE, col="blue", pch=1)** 

```
> g=lm(coag~diet) 
> anova(g) 
Analysis of Variance Table 
Response: coag
          Df Sum Sq Mean Sq F value Pr(>F) 
diet 3 228 76.0 13.571 4.658e-05 
Residuals 20 112 5.6
```